# Setup - AVE /'a:vei/ - wireless ergonomic mouse

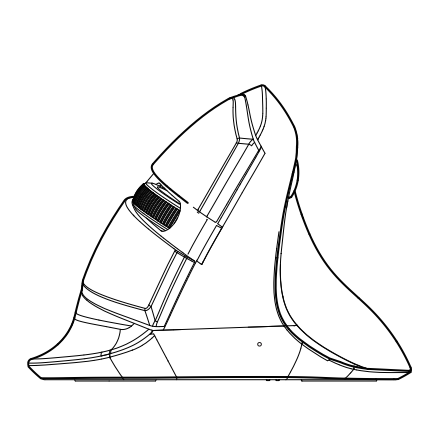

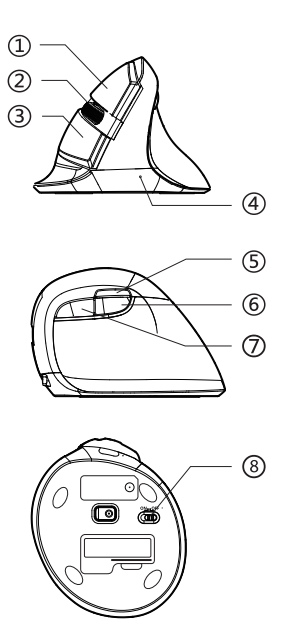

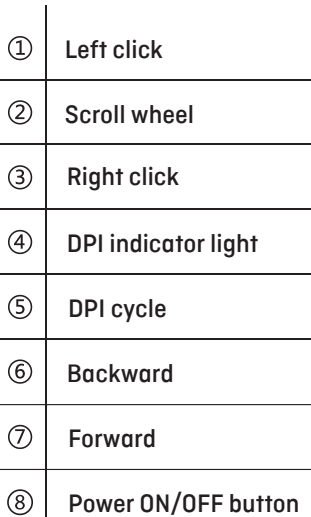

## Features / specification

- •Vertical mouse with neutral 'handshake' position
- •Textured grip and rubber scroll wheel
- •6 button design: left, right, scroll and click, fwd, bwd, DPI
- •2.4GHz with USB Nano receiver
- •Plug and play No drivers required
- •Optical tracking with DPI: 800/1200/1600
- •Working Voltage: 5v | Polling rate: 125Hz |
- Working current: 500mA

## **Caution**

Risk of explosion if battery is replaced by an incorrect type. Dispose of used batteries according to the local regulations.

# standivarius

#### How to use

1. Insert AA battery in compartment with polarity as indicated.

- 2. Remove Nano receiver from base of mouse.
- 3. Plug Nano receiver into USB port on computer.
- 4. Move switches on base of mouse to 'ON' and '1'.

AVE mouse can now be used within 10m range of Nano receiver.

#### On the move?

Remove Nano receiver from computer and store in base of the mouse. Move switch on underside of mouse from 'ON' ad 'OFF'

Lost connection?

- 1. Move switch on base to 'OFF'
- 2. Remove Nano receiver from computer and reinsert.
- 3. Check switch on base of mouse is on '1'.

4. Hold Right-click and Left-click buttons down as you move switch on base to 'ON'.

5. Release Right-click buttons after 3 seconds to rebuild the connection

### DPI setting

The indicator light will flash once after shifting the DPI to first level, twice after shfting the DPI to the second level